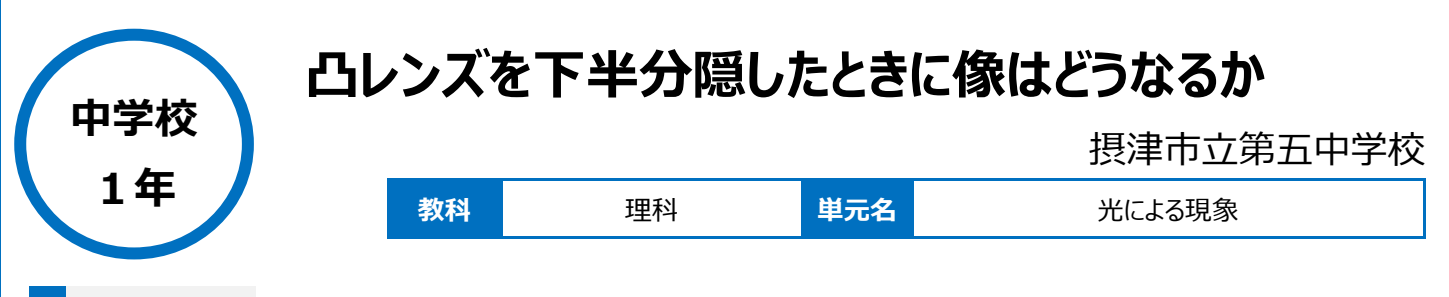

## **本時のねらい**

凸レンズの下半分を隠したとき、できる像について、作図や凸レンズのはたらきから説明することができる。

## **本時における 1 人 1 台端末の活用方法とそのねらい**

凸レンズの下半分を隠したとき、できる像について考えさせる。生徒に予想させたことをアンケート集計機能で即座に集計結果を可視化した。選択肢 ごとにグループ分けがされるので、それぞれの意見を共有し、自分の考えと比較することができる。また、考えをワークシートに書いて、写真で撮影し、送 信することによって、他人の意見を共有するだけでなく、記録に残す評価として扱うことができる。

## **活用した ICT 機器・デジタル教材・コンテンツ等**

・iPad ・ミライシード(ムーブノート)

### **本時の展開**

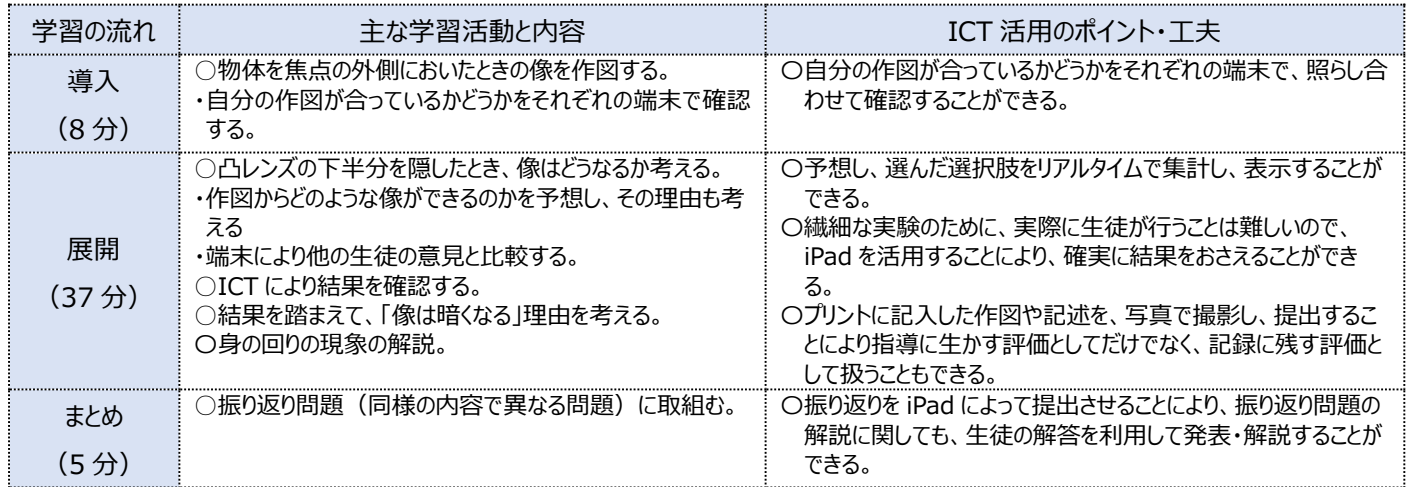

# **1 人1台端末を活用した活動の様子**

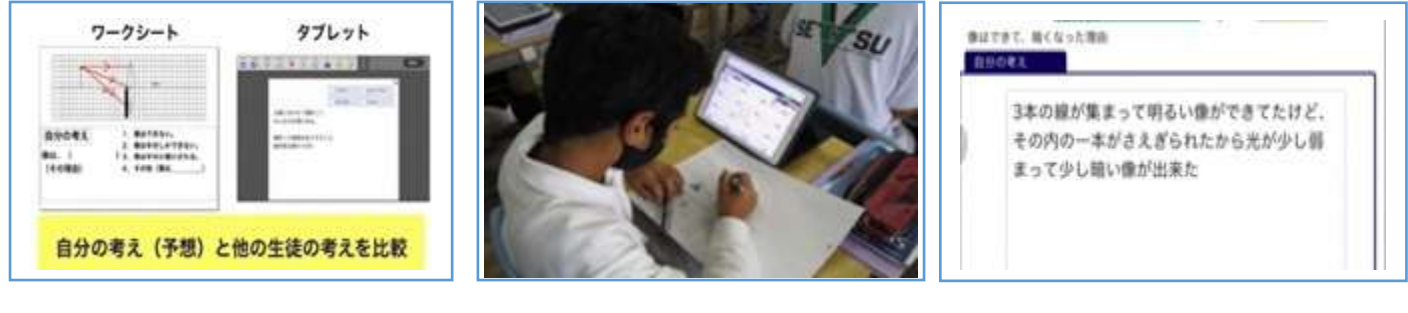

ワークシートに記入したものをカメラで撮影し、共 有。アンケート機能で自動的にグループ分けして いる場面

他者の意見を参考にしながら、さらに自分の考 えを深めるために、振り返り問題に取り組む場 面

ワークシート記入とタブレット上での記入を使い 分けて、他者との意見と比較しやすくしている

#### **児童生徒の反応や変容**

・初めの予想で、アンケート集計機能を使用したことにより、結果をリアルタイムで見ることができ、他者がなぜそう考えたのかがすぐにわかることで、興 味をもって取り組む姿が見られた。また、他者を納得させる考えをどのように書けばよいかを考えながら、自分の考えを文章にしようという意識が芽生 え、より説得力のある書き込みが見られた。

## **授業者の声~参考にしてほしいポイント~**

・挙手ではなく、アンケート集計機能を使うことによって、全員の意見、考えを取り上げることができる。

・他者の意見と比較することが容易になり、他者を説得させるための考えを書こうという意識になり、採点者としての視点をもつことができる。 ・ワークシートに書き込み、それを写真で撮影して送る場面と、タブレットに直接書き込む場面を使い分けることによって、他者の意見と比べやすかっ たり、生徒が振り返りやすいようにデータとして残すことができたりする。